# «Турнир знатоков»

7-еклассы

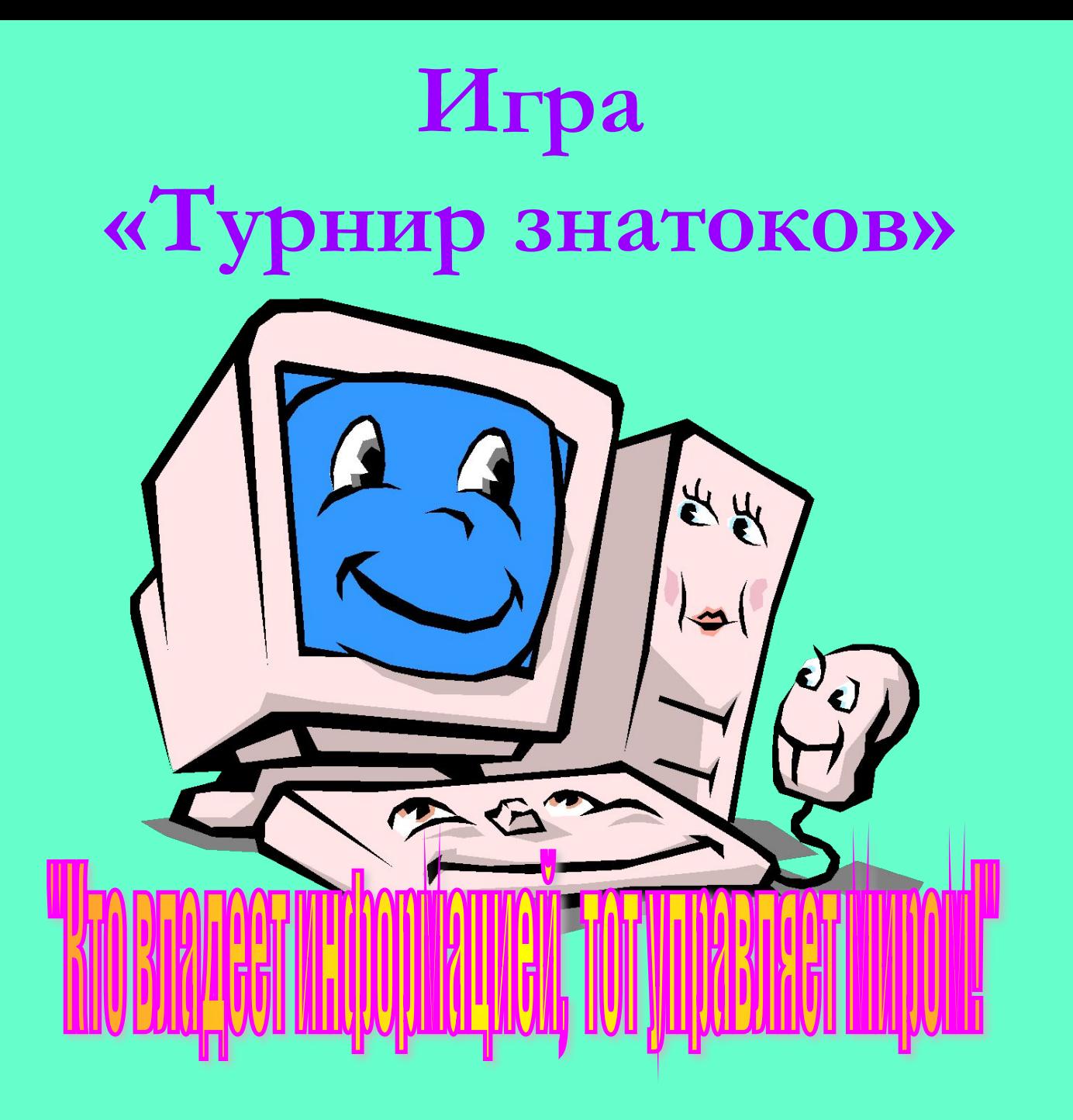

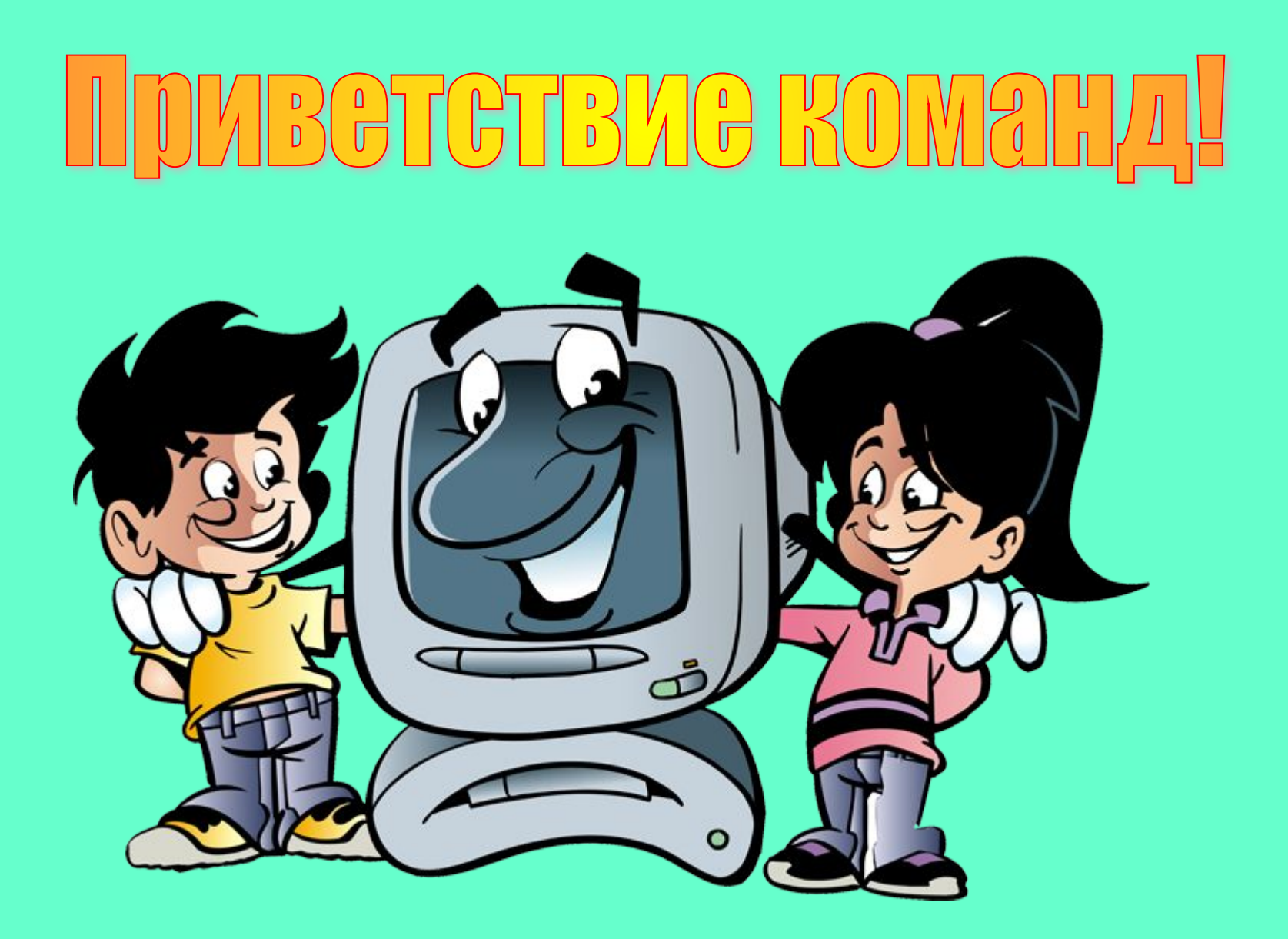

Информатика важный урок, Её надо всем знать назубок. Да и просто предмет интересный, Это тоже давно нам известно.

Компьютер - вещь довольно важная, Работаем на нём отважно мы. Никуда без Интернета Не зимою и не летом.

Для фантазии простор, Посмотри на монитор: Можно здесь порисовать, Можно в игры поиграть Можно тексты напечатать И другие прочитать.

Без мышки и без клавиш Письмо ты не отправишь. Хочешь знания получить? Информатику учи!

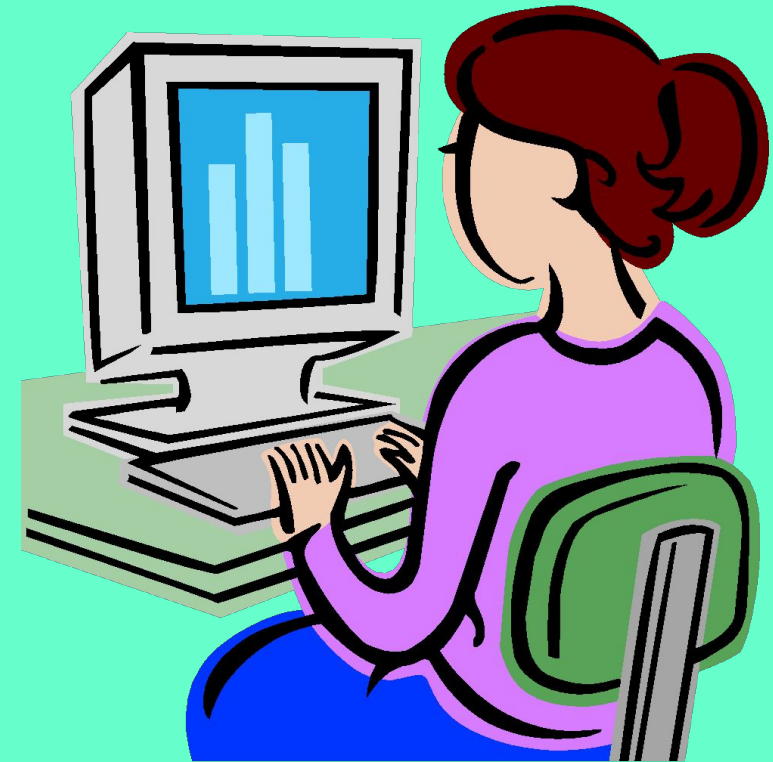

# 1 тур. <u>«Анаграммы»</u>

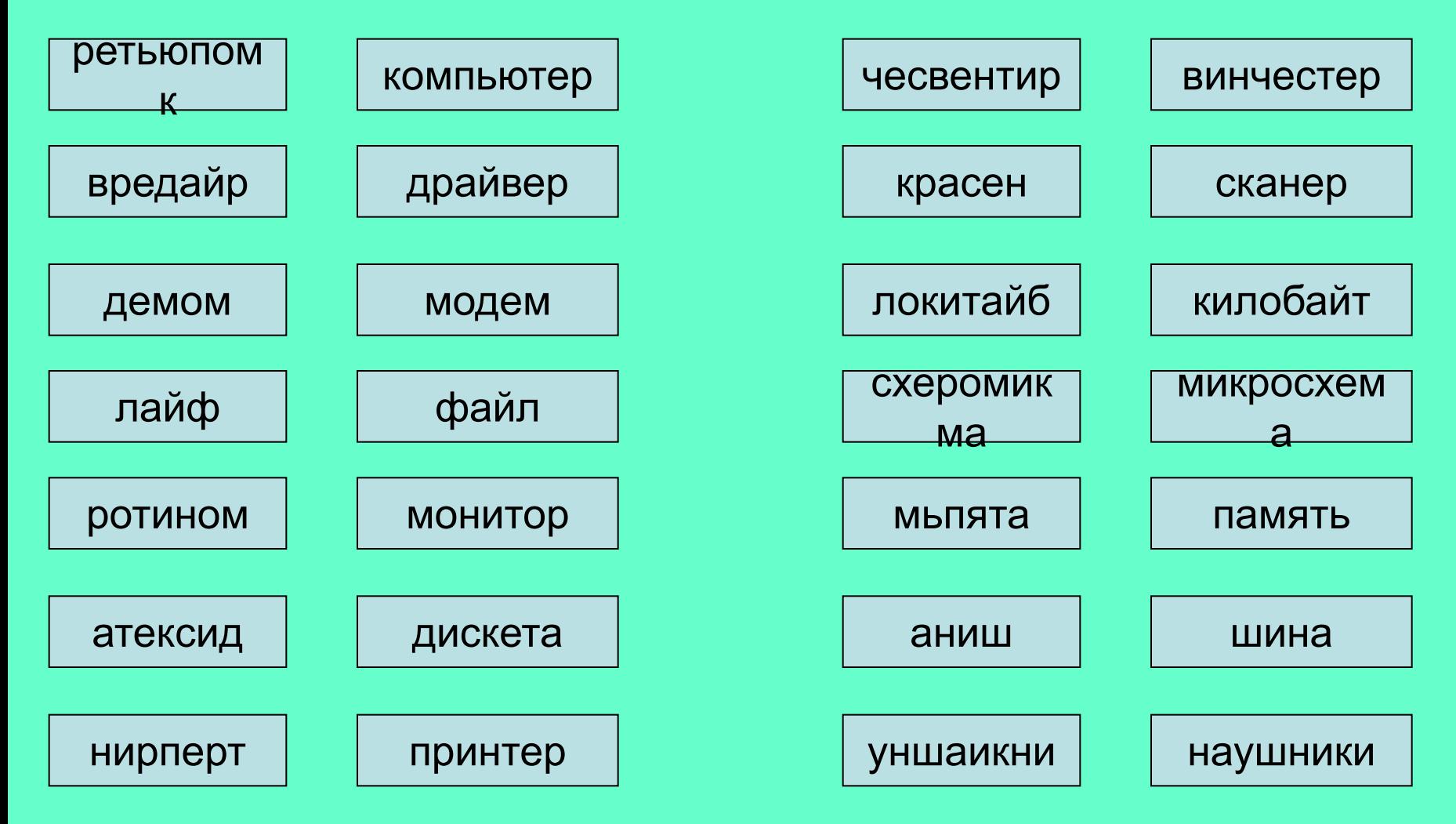

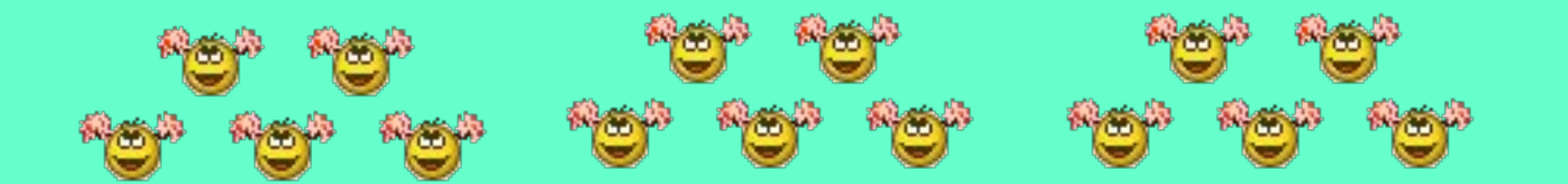

# Задание болельщика

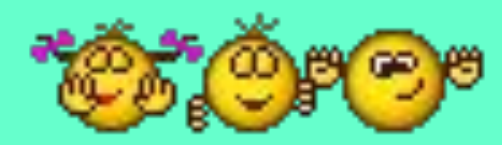

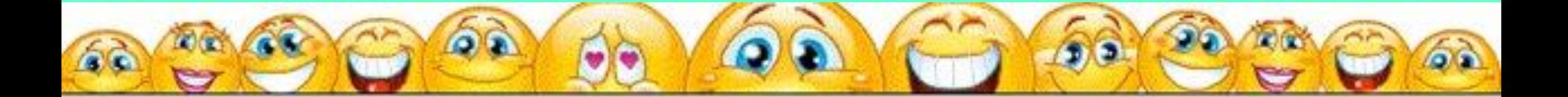

## 2 тур. <u>"Дальше, дальше, дальше...'</u>

#### **Вопросы**

- 1. Наука о законах, методах и способах накопления, обработки и передачи информации.
- 2. Организованная последовательность действий.
- 3. Устройство ввода информации.
- 4. Сколько байт в одном килобайте.
- 5. Устройство ввода в ЭВМ информации непосредственно с листа.
- 6. Минимальная единица измерения колва информации.
- 7. Специальный индикатор, указывающий позицию на экране

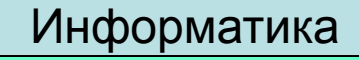

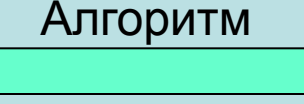

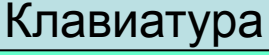

1024

Сканер

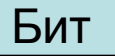

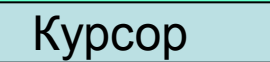

## **2 тур. "Дальше, дальше, дальше..."**

#### **Вопросы**

- 9. Центральное устройство компьютера
- 10. Сколько бит в одном байте
- 11. Поименованная область внешне памяти
- 12. Программы для подключения внешней памяти
- 13. Небольшая программа, которая может приписывать себя к други программам
- 14. Что является носителем информации: клавиатура; мышь; магнитный диск; принтер.
- 15. Перечень файлов

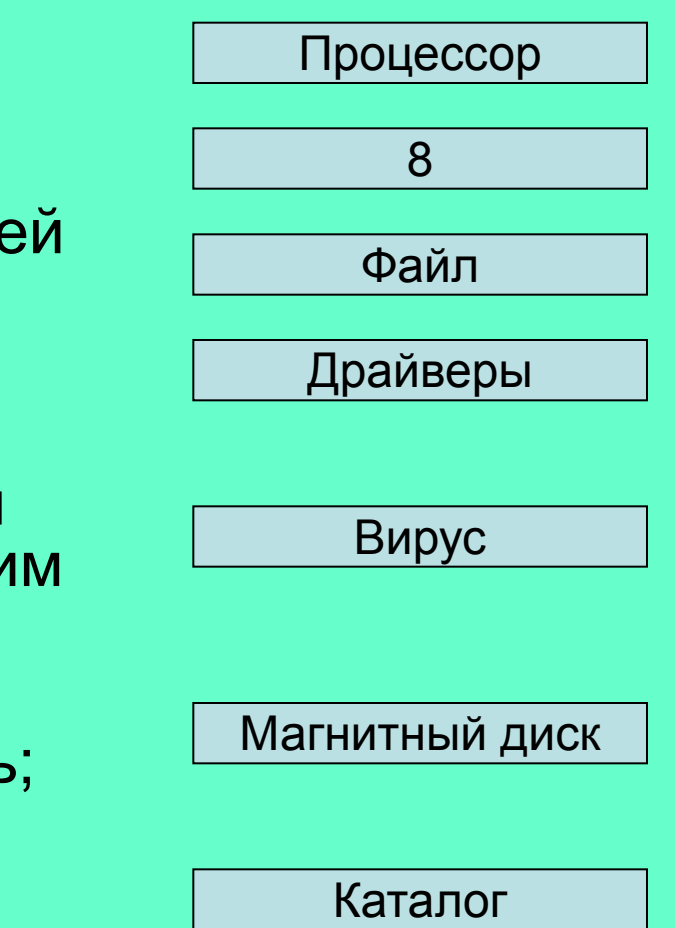

# <u> 3 тур. Склейка слов.</u>

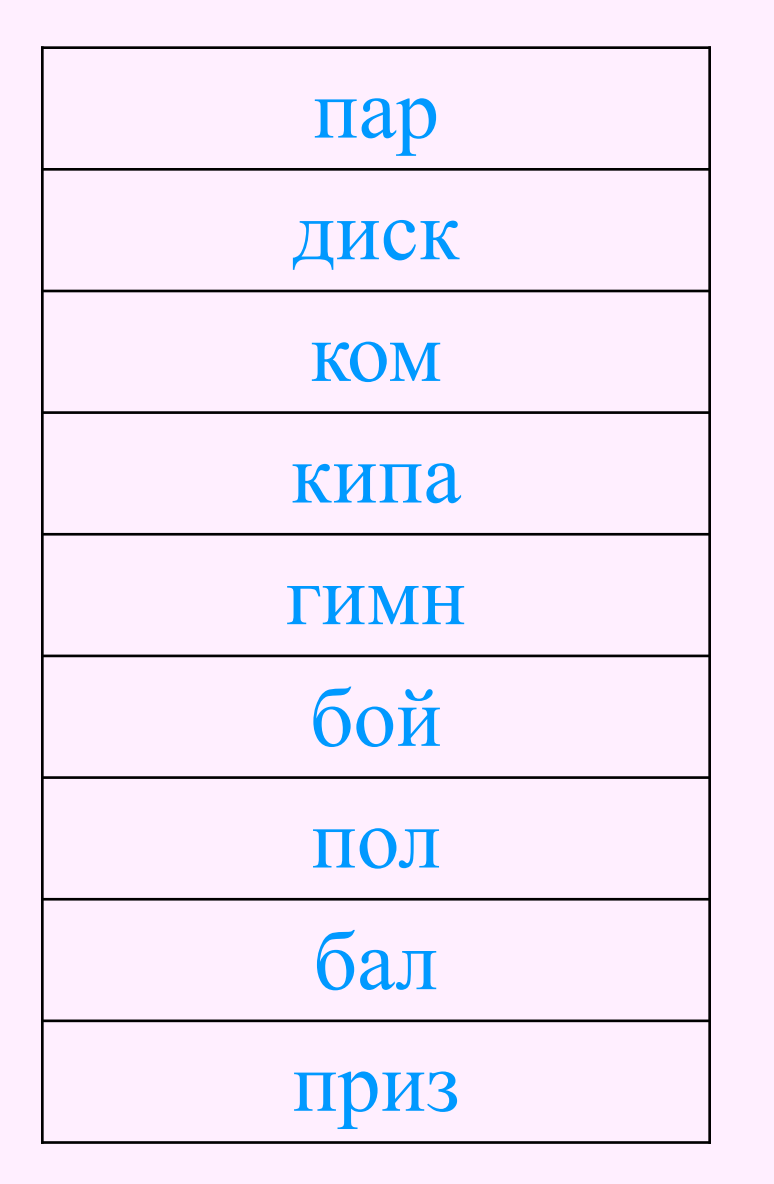

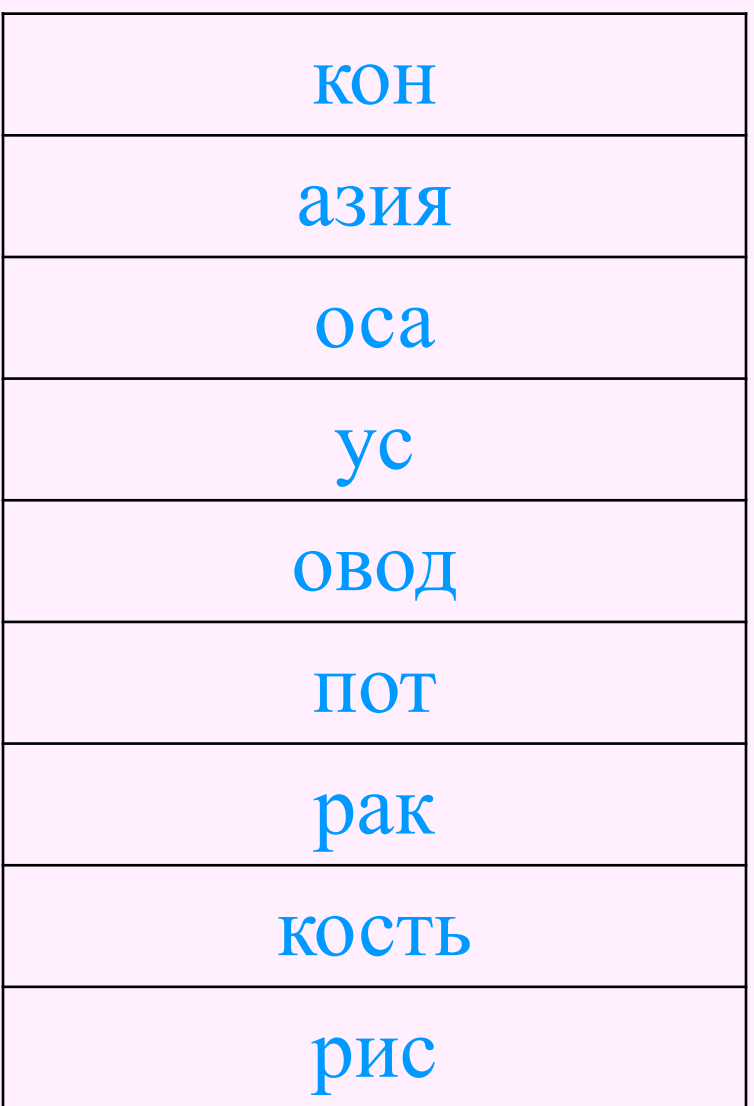

# <u> 3 тур. Склейка слов.</u>

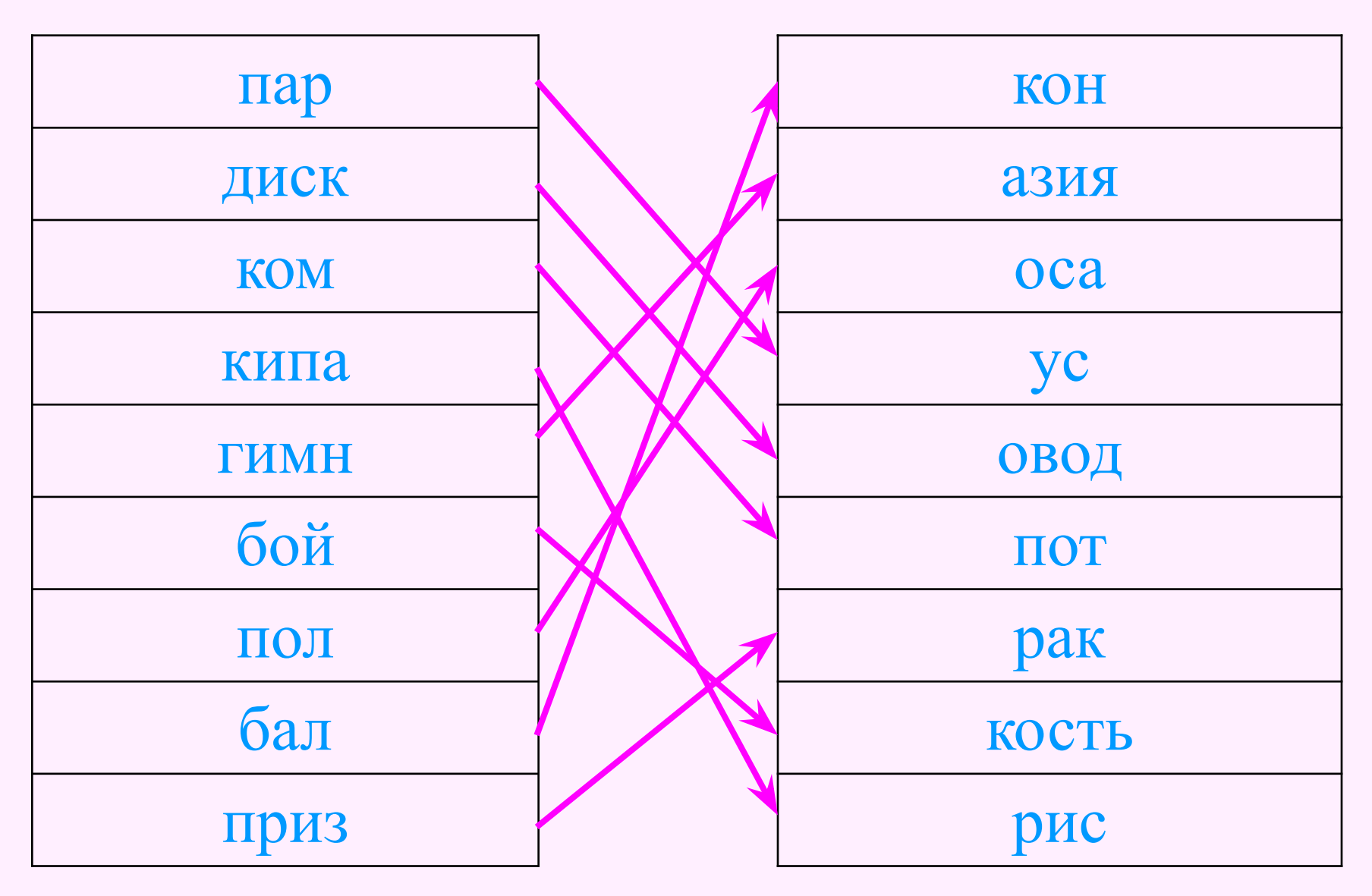

## 4 тур. «Прочти слова»

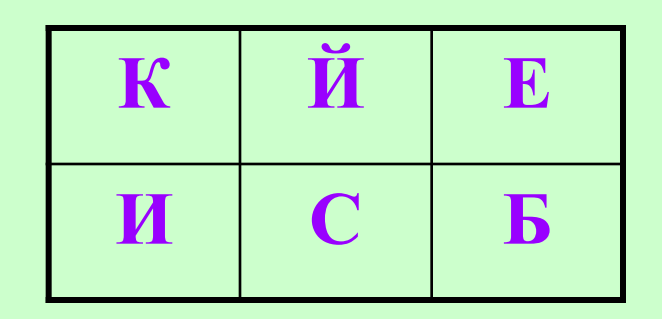

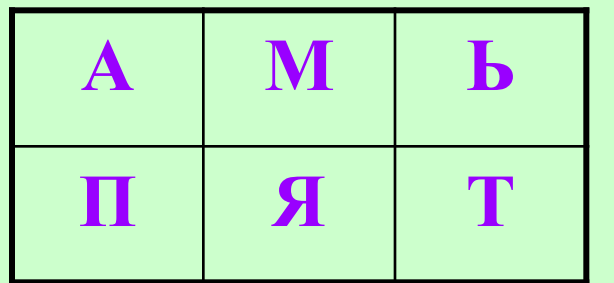

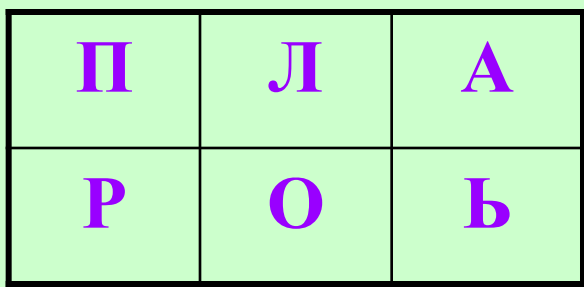

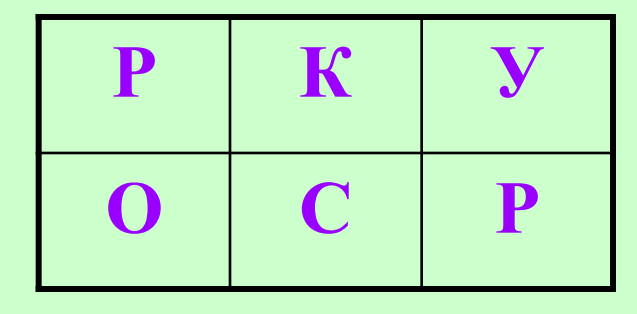

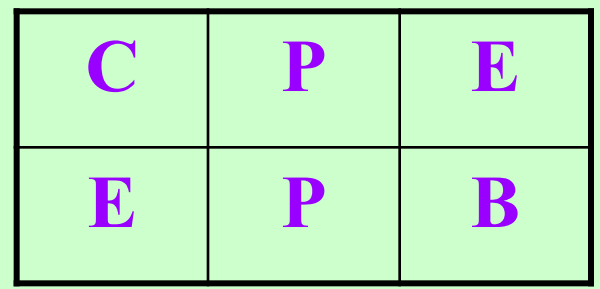

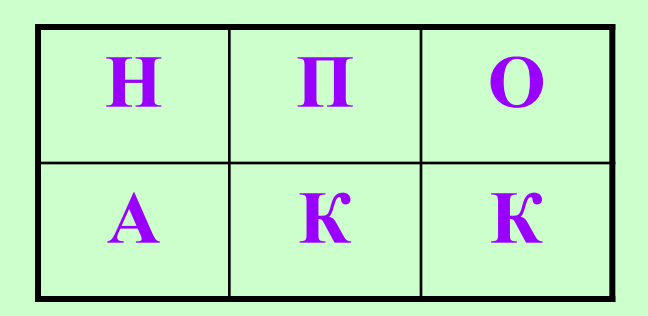

# 4 тур. Ответы:

- **• Бейсик,**
- **• память,**
- 
- **• пароль,**
- **• сервер,**
- **• кнопка,**
- 
- **• курсор**

# 5 тур «ЗАГАДКИ»

- •Без рук рисует, без зубов кусает.
- •Сер, да не волк, длинноух, да не заяц, с копытами, да не лошадь.
- •Между двух светил посередине один.
- •Она вкусна и хороша что красная, что из кабачка.
- •Бывает круглым, бывает квадратным, бывает с изюмом, бывает с маслом. Его обожают все дети на свете.
- •Прижавшись тесно к брату брат, в зеленых гнездышках сидят. Гнездышки искусные, а братишки вкусные.
- •В сенокос горька, а в мороз сладка. Что за ягодка?

## Ответ: **Монитор**

- Без рук рисует, без зубов кусает. **(Мороз)**
- Сер, да не волк, длинноух, да не заяц, с копытами, да не лошадь. **(Осел)**
- Между двух светил посередине один. **(Нос)**
- Она вкусна и хороша что красная, что из кабачка. **(Икра)**
- Бывает круглым, бывает квадратным, бывает с изюмом, бывает с маслом. Его обожают все дети на свете. **(Торт)**
- Прижавшись тесно к брату брат, в зеленых гнездышках сидят. Гнездышки искусные, а братишки вкусные**. (Орехи)**
- В сенокос горька, а в мороз сладка. Что за ягодка? **(Рябина)**

# Ещё загадка!!!

- Весной в цветном сарафане лежит, зимой в белой рубашке спит.
- Поднялись ворота всему миру красота.
- Она и пахучая, она и плакучая, ветки наклоняет, от взоров скрывает.
- В клубке живут, в ушко запрыгивают.
- Кланяется, кланяется, придет домой растянется.
- Она как еж, но больше ростом, и нос длиннее у нее.
- С виду красна, раскусишь бела.

## Ответ: **Принтер**

- Весной в цветном сарафане лежит, зимой в белой рубашке спит. **(Поле)**
- Поднялись ворота всему миру красота. **(Радуга)**
- Она и пахучая, она и плакучая, ветки наклоняет, от взоров скрывает. **(Ива)**
- В клубке живут, в ушко запрыгивают. **(Нитки)**
- Кланяется, кланяется, придет домой растянется. **(Топор)**
- Она как еж, но больше ростом, и нос длиннее у нее. **(Ехидна)**
- С виду красна, раскусишь бела. **(Редиска)**

## 6 тур «Отгадайте слова, содержащие аббревиатуру ДОС (Дисковая Операционная Система)»

1. «ДОС — » (Документы по какому-либо делу, вопросу.) 2. «ДОС \_ » (Свободное время.) 3. « ДОС \_ \_ \_» (Проход, возможность проникновения.) 4. «ДОС и тр. (Раздражение после неудачи, обиды.) 5. «ДОС и там » (Тяжеловесное снаряжение.) 6. « ДОС \_ \_ \_ \_ \_» (Зажиточность, отсутствие нужды.) 7. « \_ \_ ДОС \_ \_» (Счастливое, весёлое событие.) 8. « ДОС » (Чувство собственногодостоинства.) 9. « \_ \_ \_ ДОС \_ \_ » (Вкусности, портящие зубы и фигуру.) 10. « Период жизни.)

- молодость.
- сладость,
- гордость,
- радость,
- достаток,
- доспехи,
- досада,
- доступ,
- досуг,
- досье,

## Ответы:

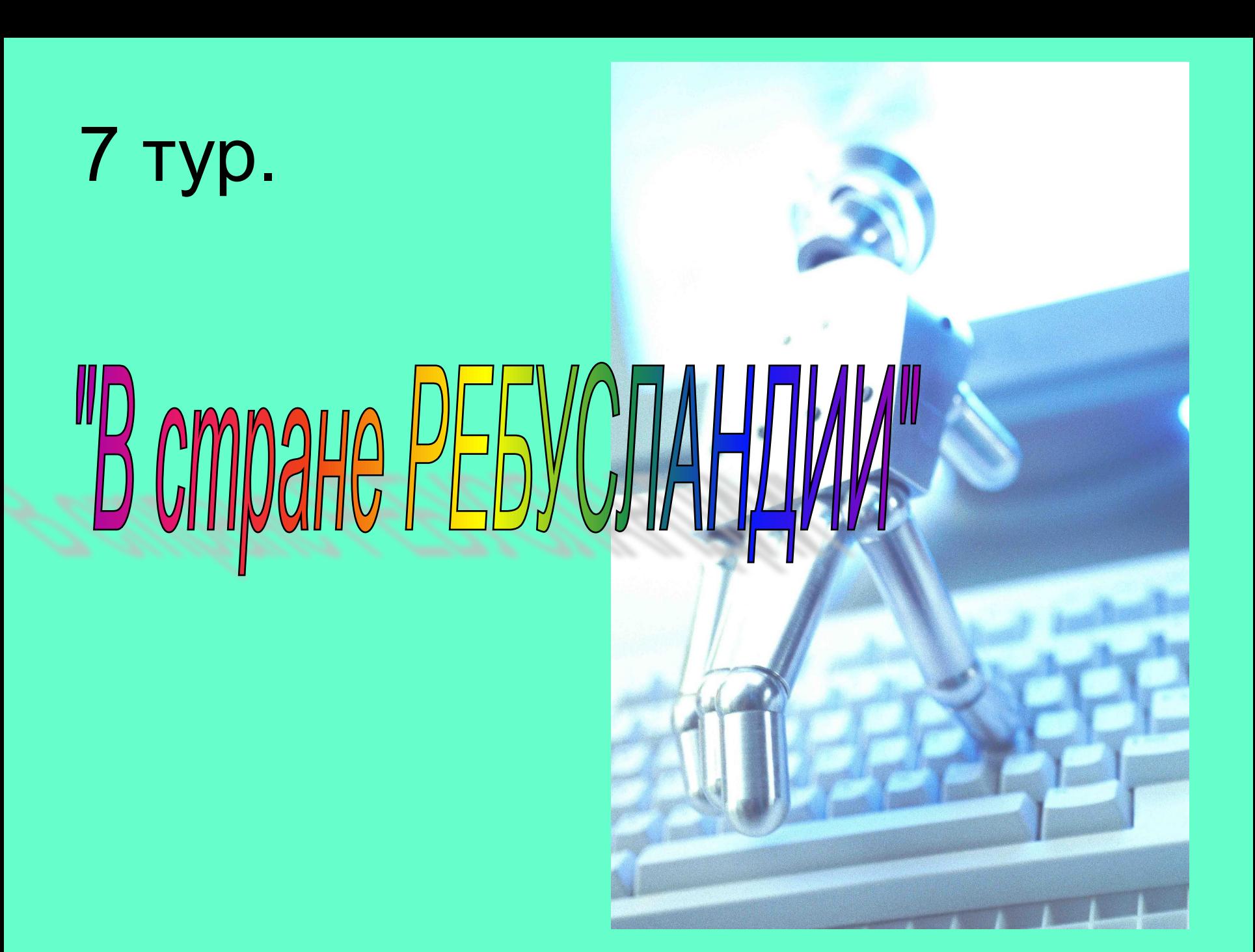

## **8 тур. «Задание капитанам»**

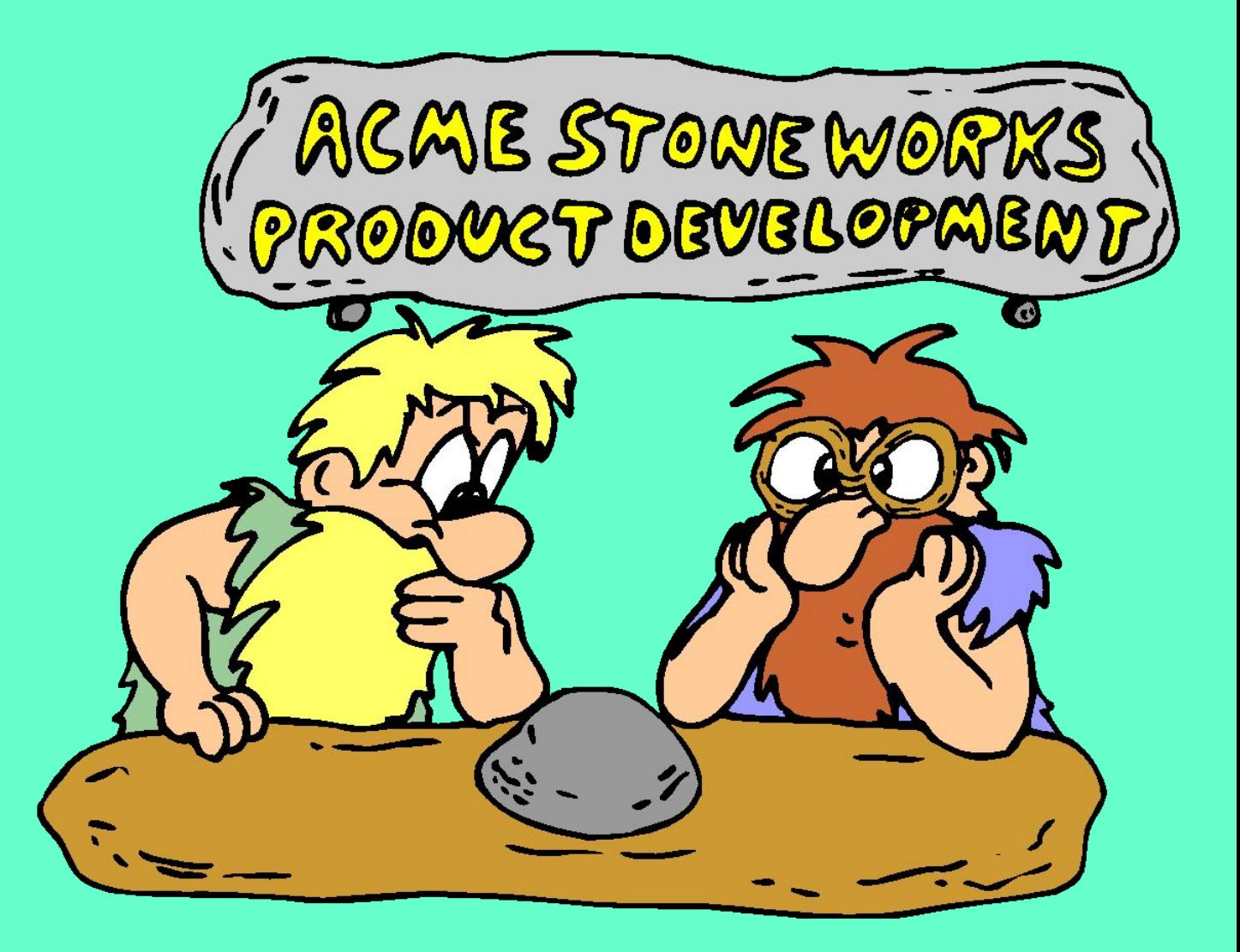

# *9 тур* «*Разгадай кроссворд*»

ИДЕЯ !!!

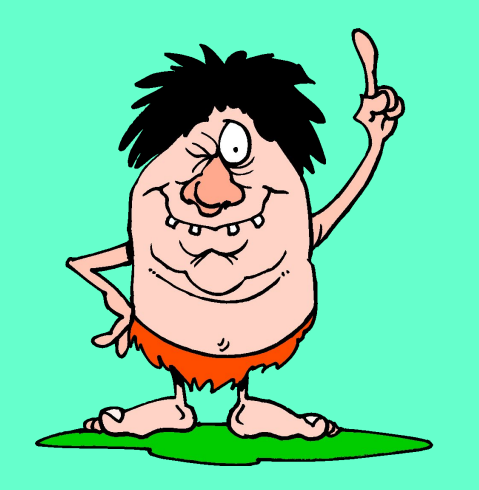

## 1. Гибкий магнитный диск

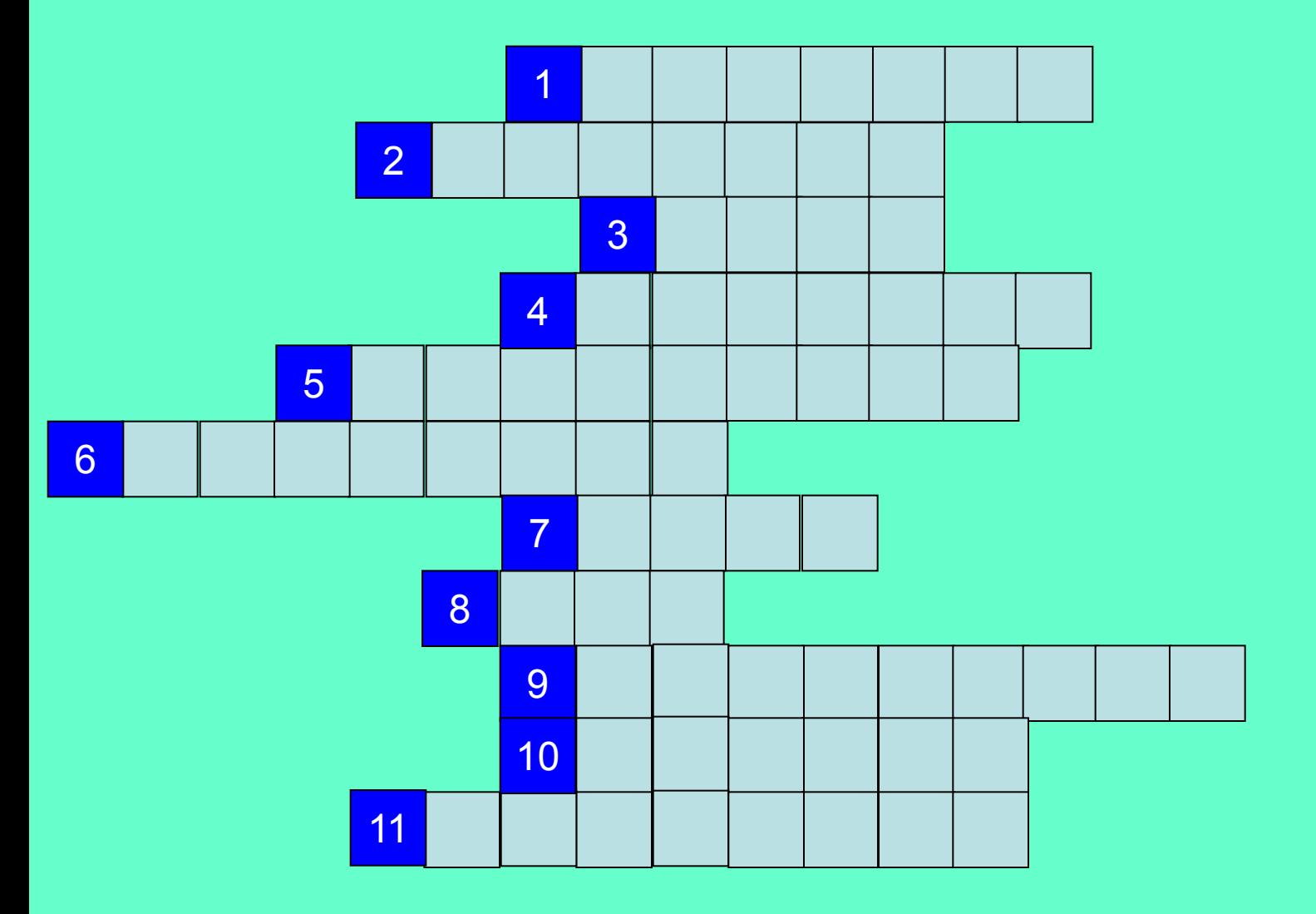

## 2. Устройство вывода информации на бумажный носитель

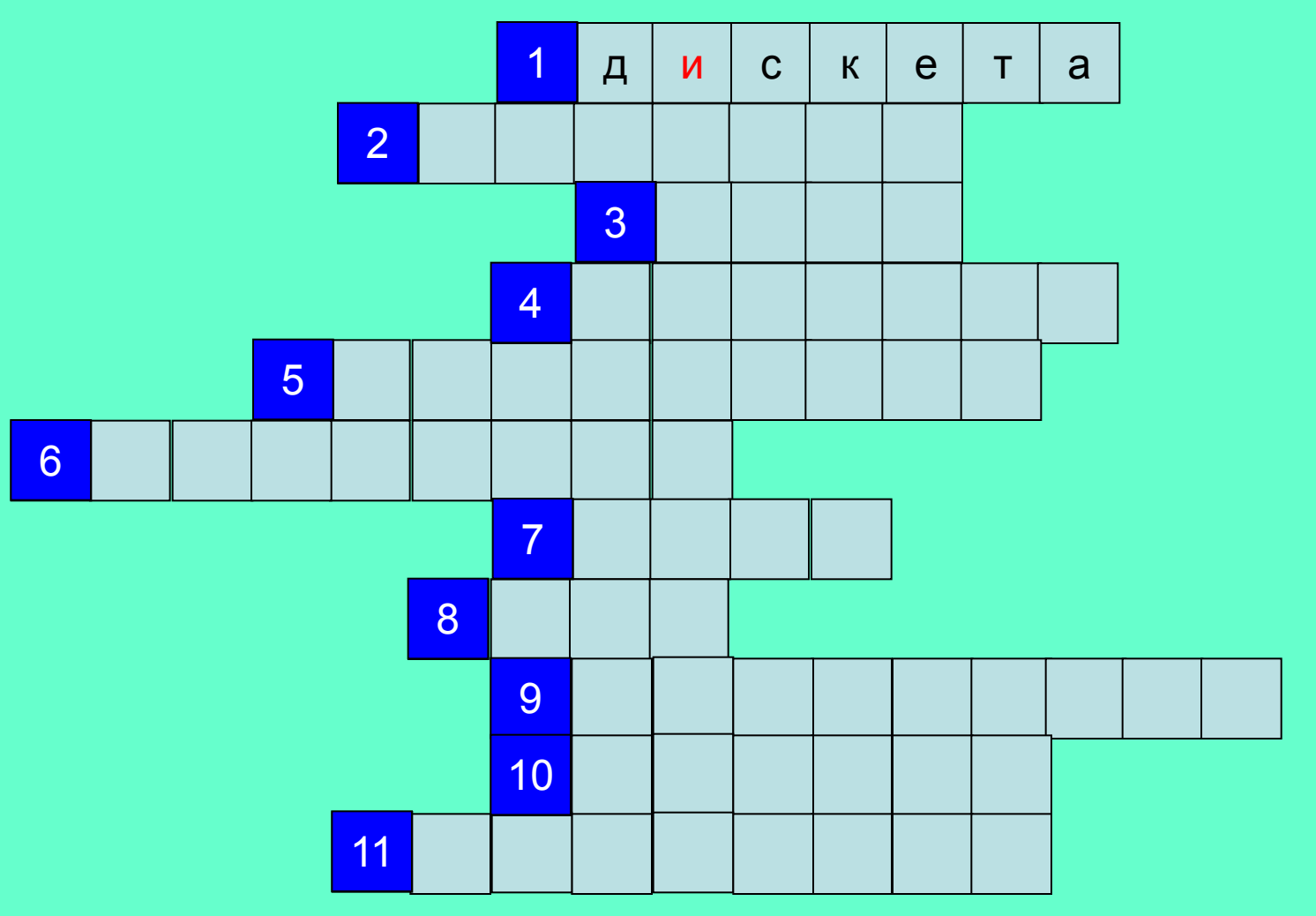

### 3. Информация, хранящаяся на устройстве

внешней памяти под определенным именем

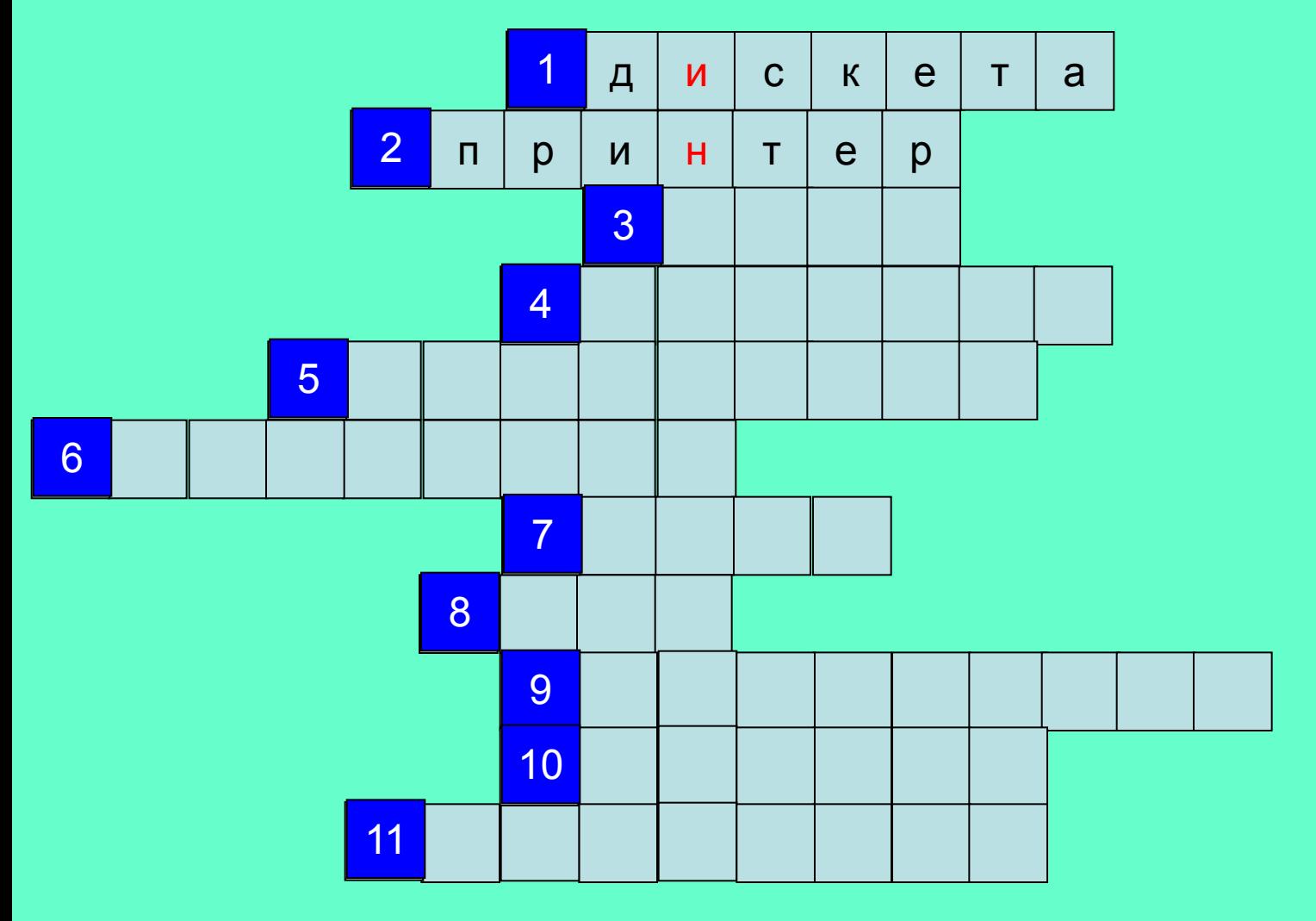

## 4. Устройство вывода информации

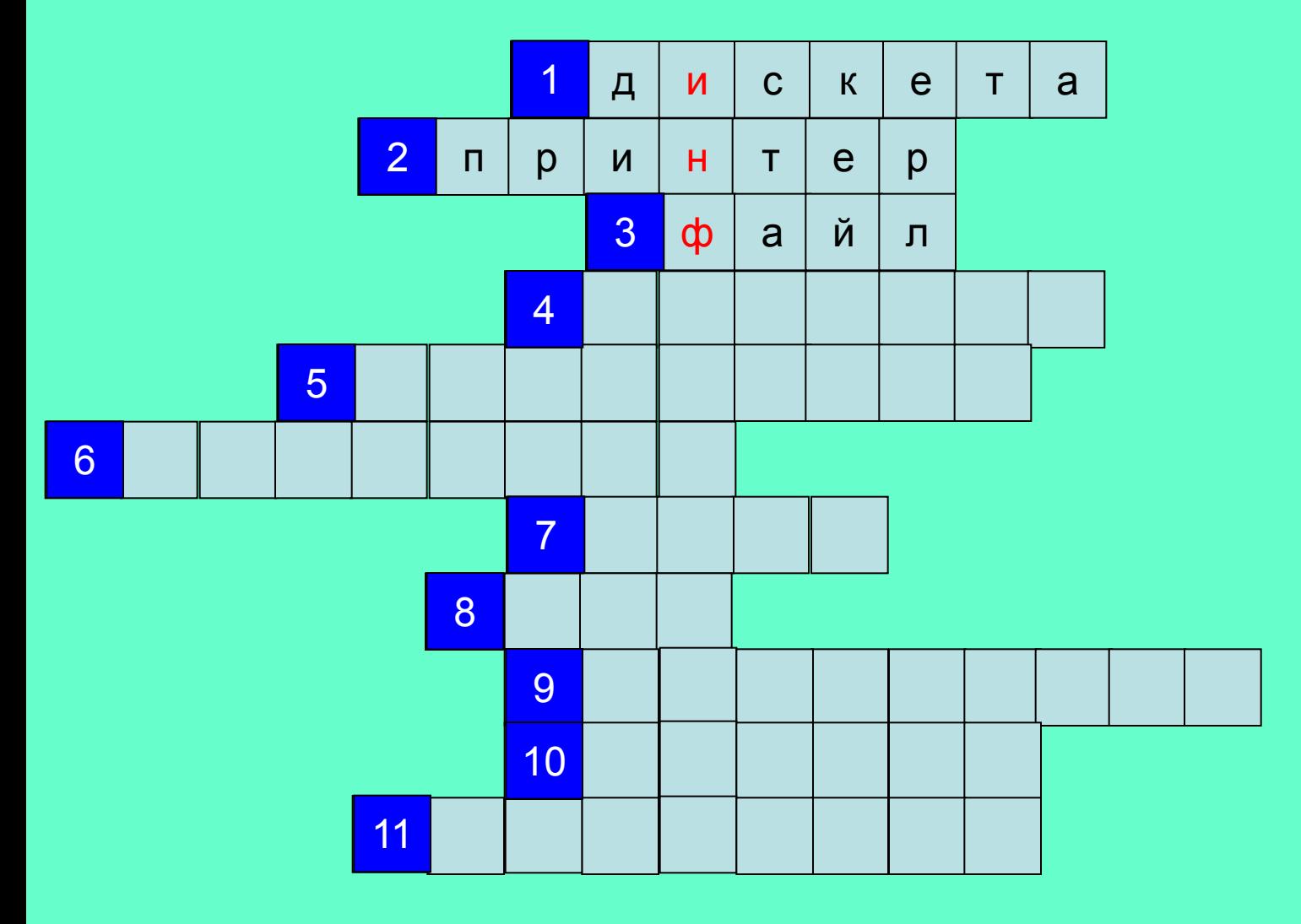

## 5. Алгоритм, записанный на языке, которым пользуется компьютер

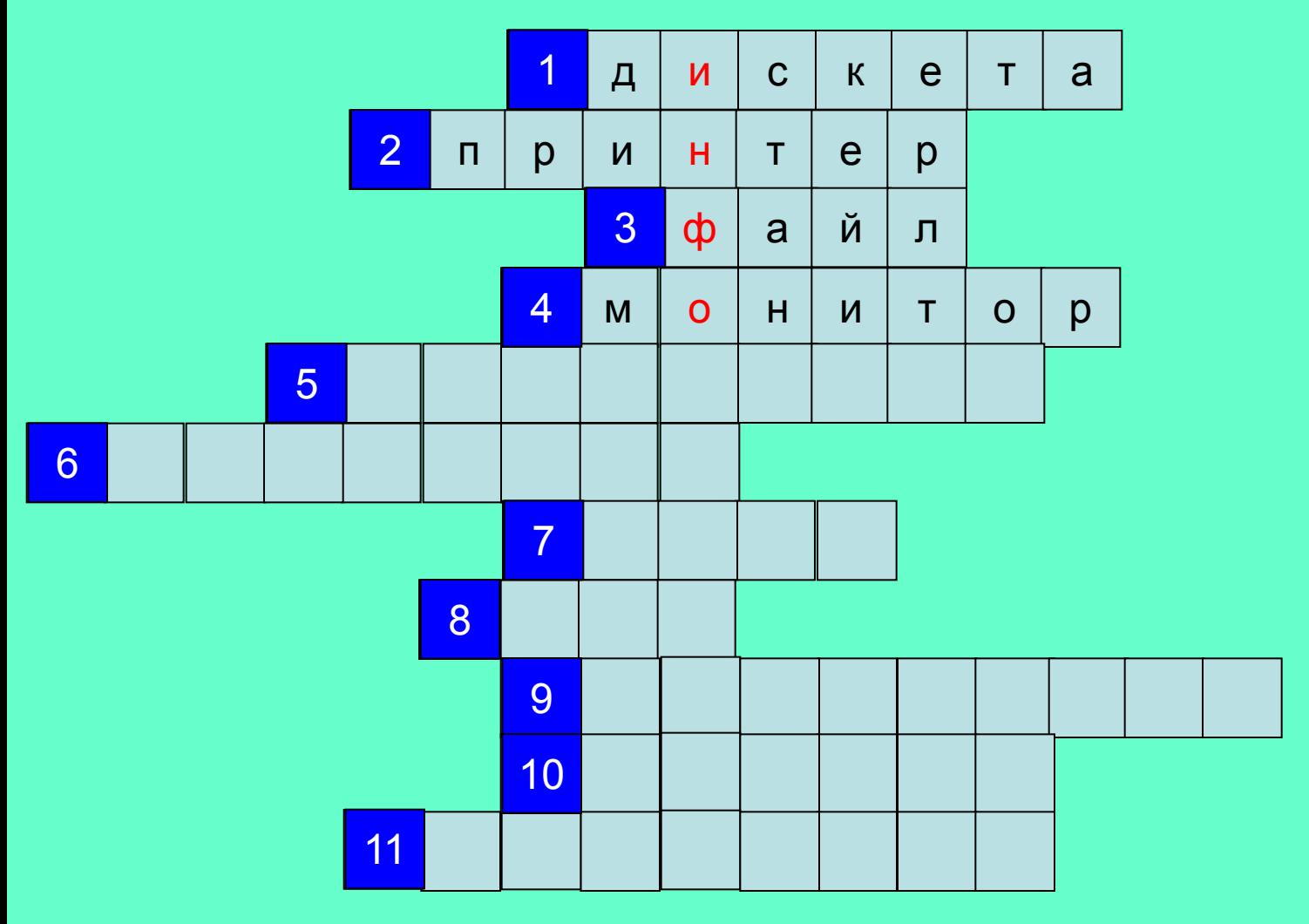

#### 6. Совокупность четко сформулированных правил для решения задачи за конечное число шагов

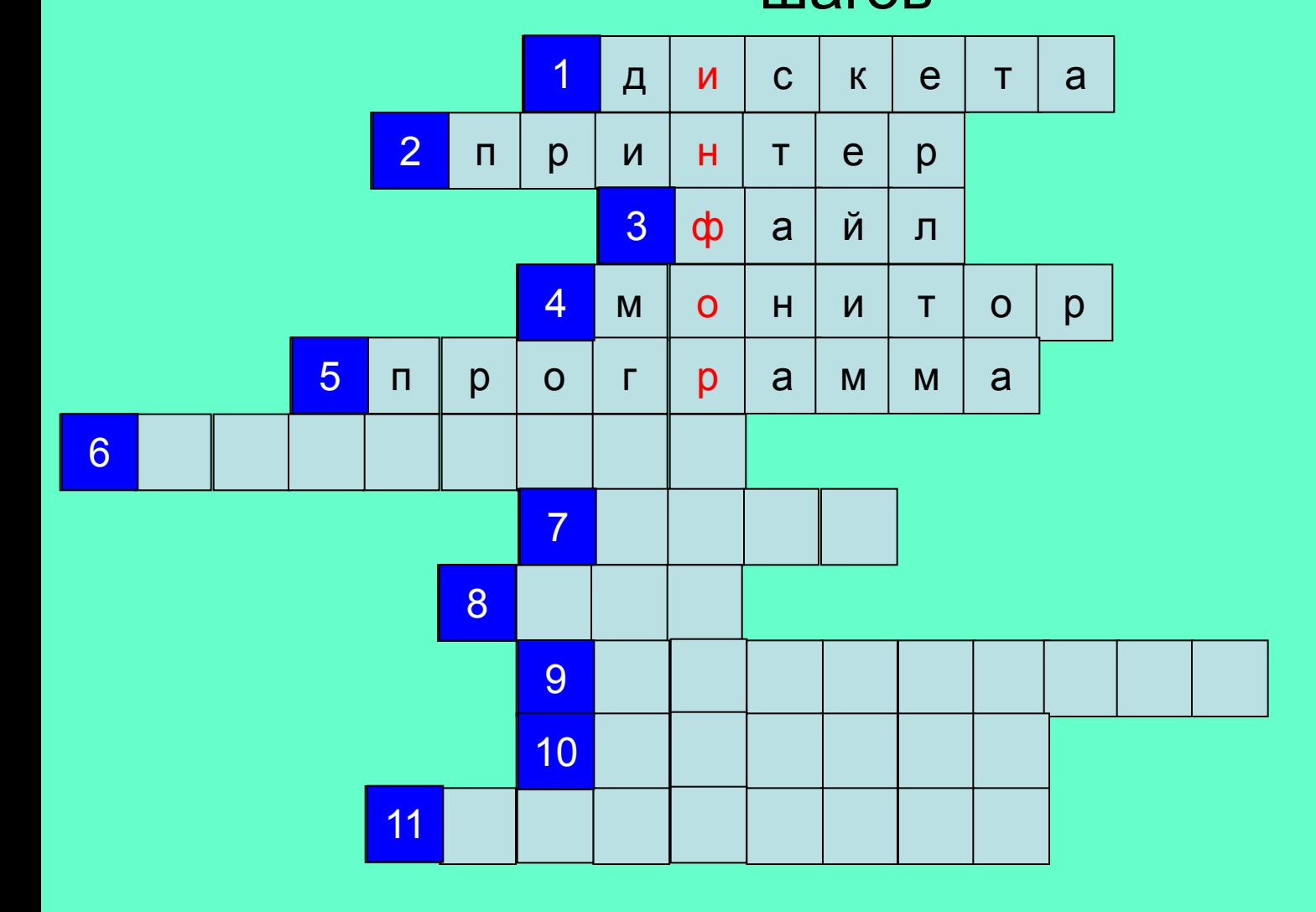

#### 7. Единица измерения информации для

#### хранения одного символа

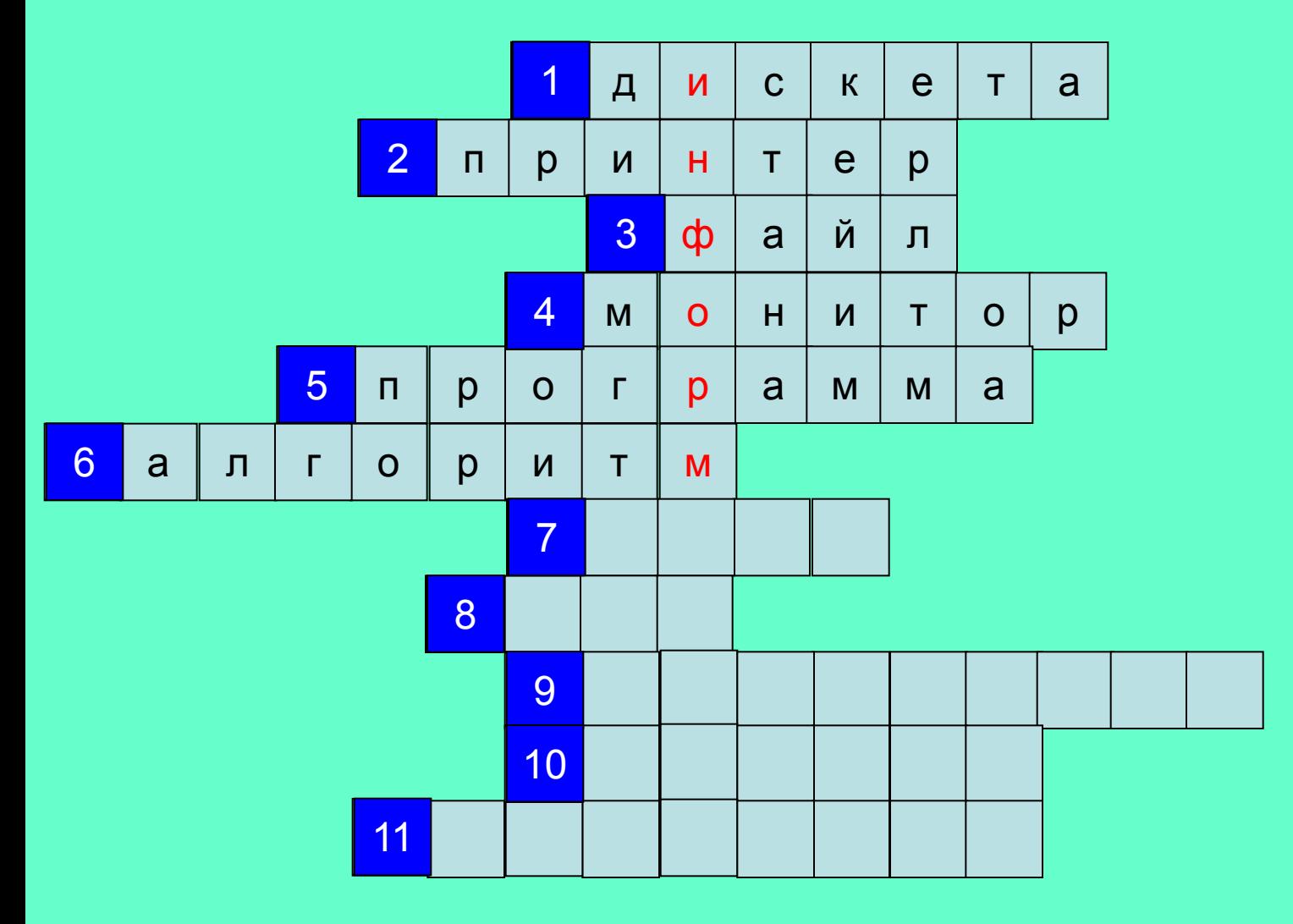

### 8. Наименьшая единица измерения информации

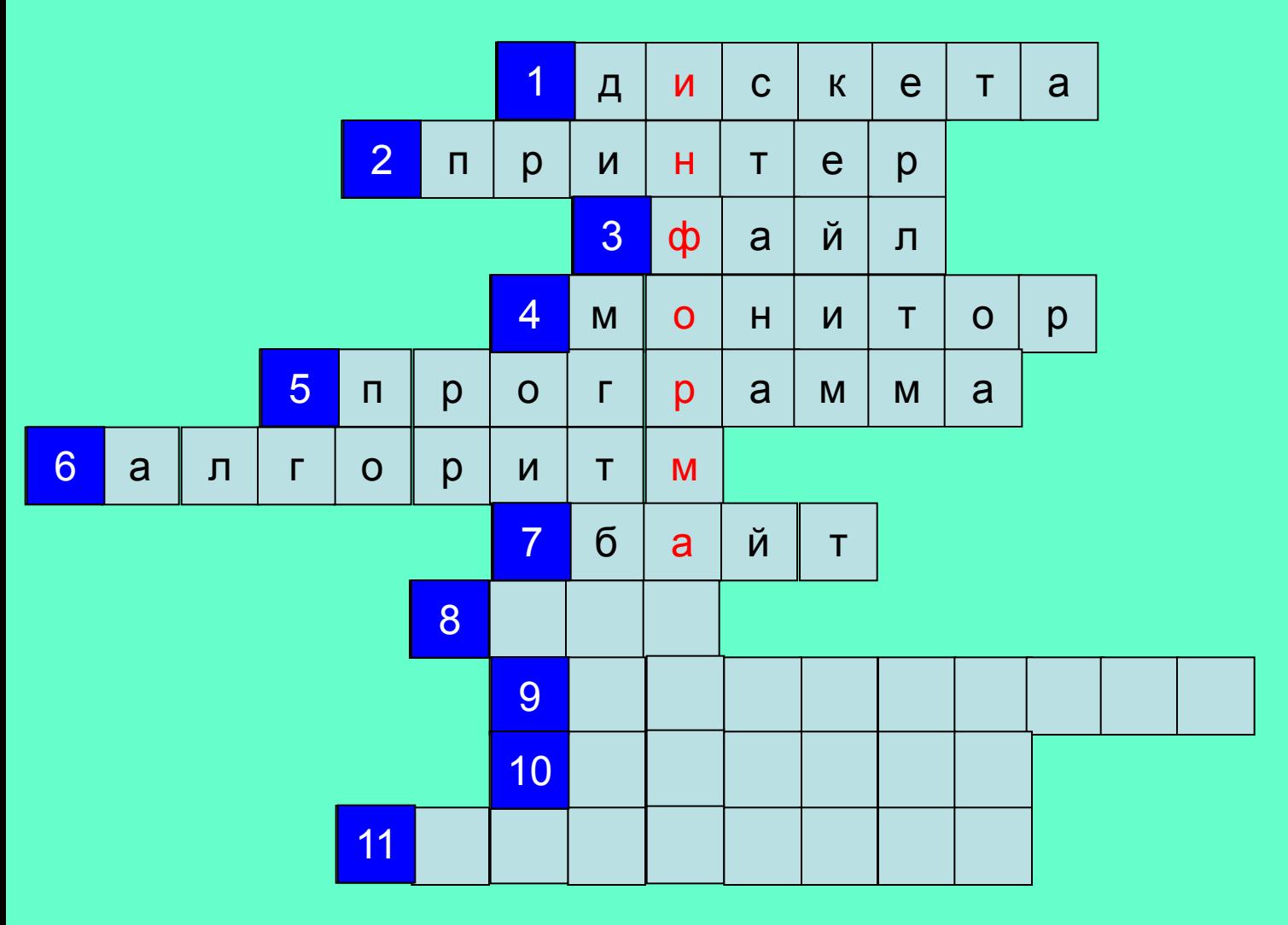

#### 9. Жёсткий диск

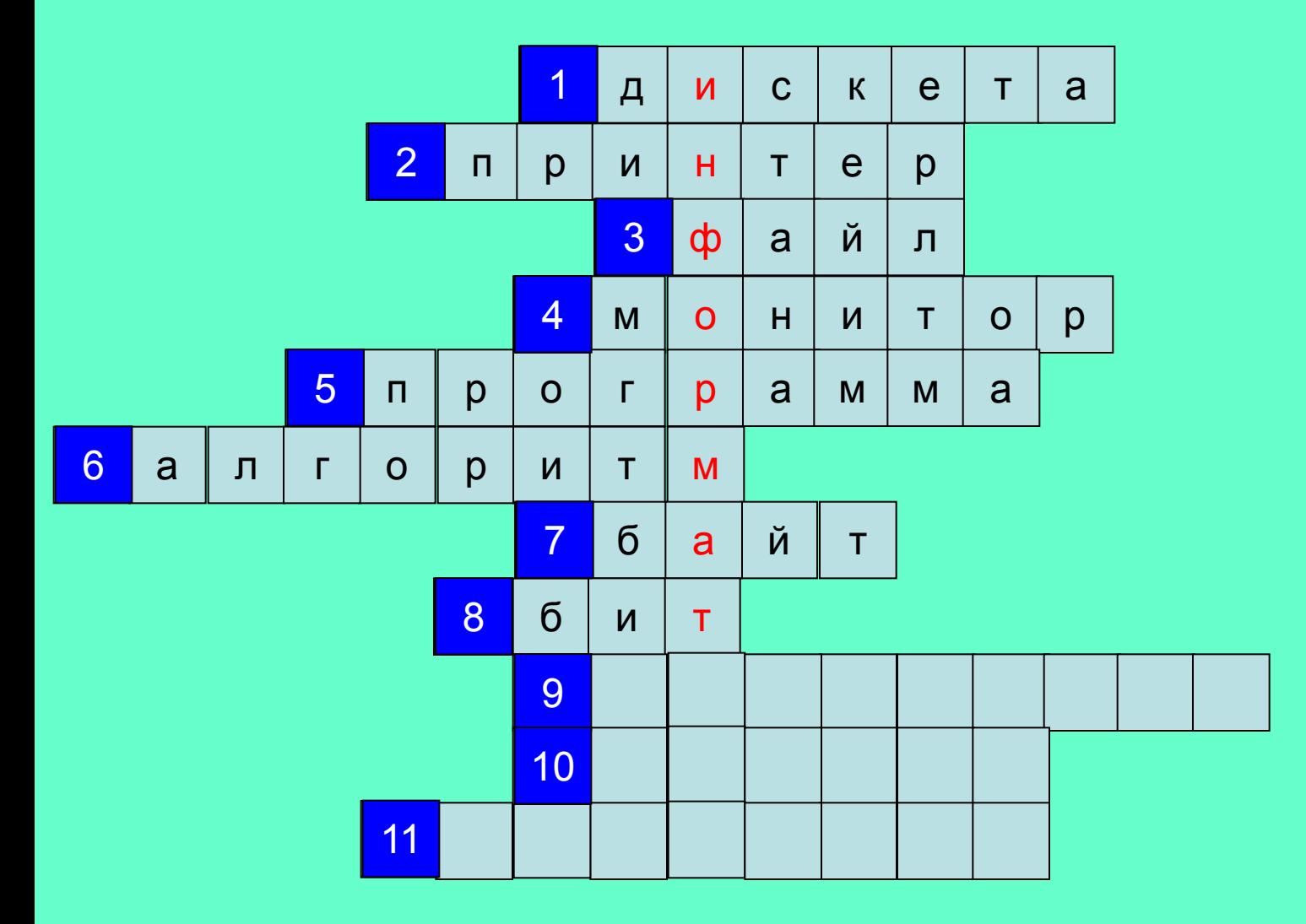

#### 10. Оптическое устройство ввода информации

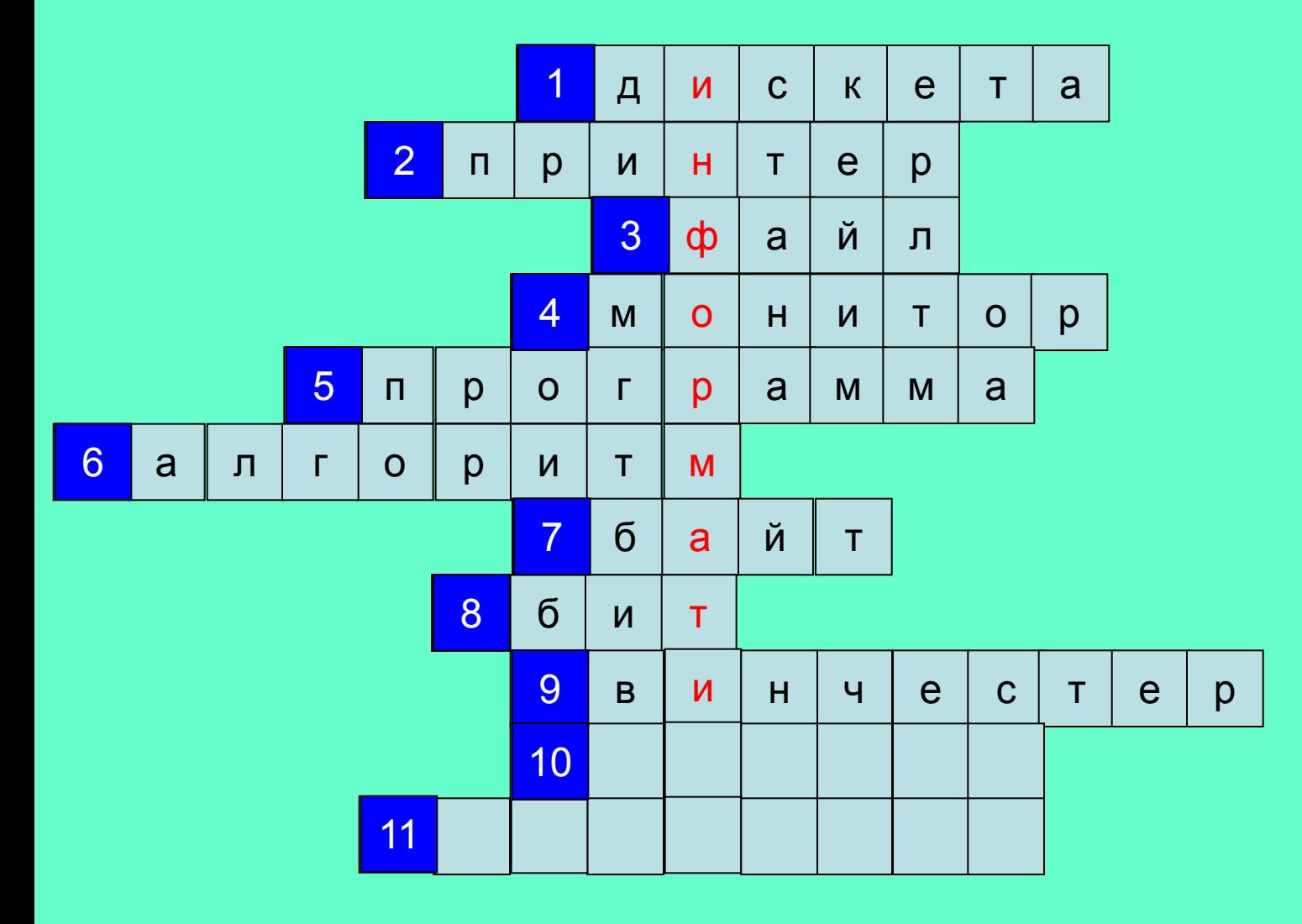

#### 11. Программа для подготовки текста

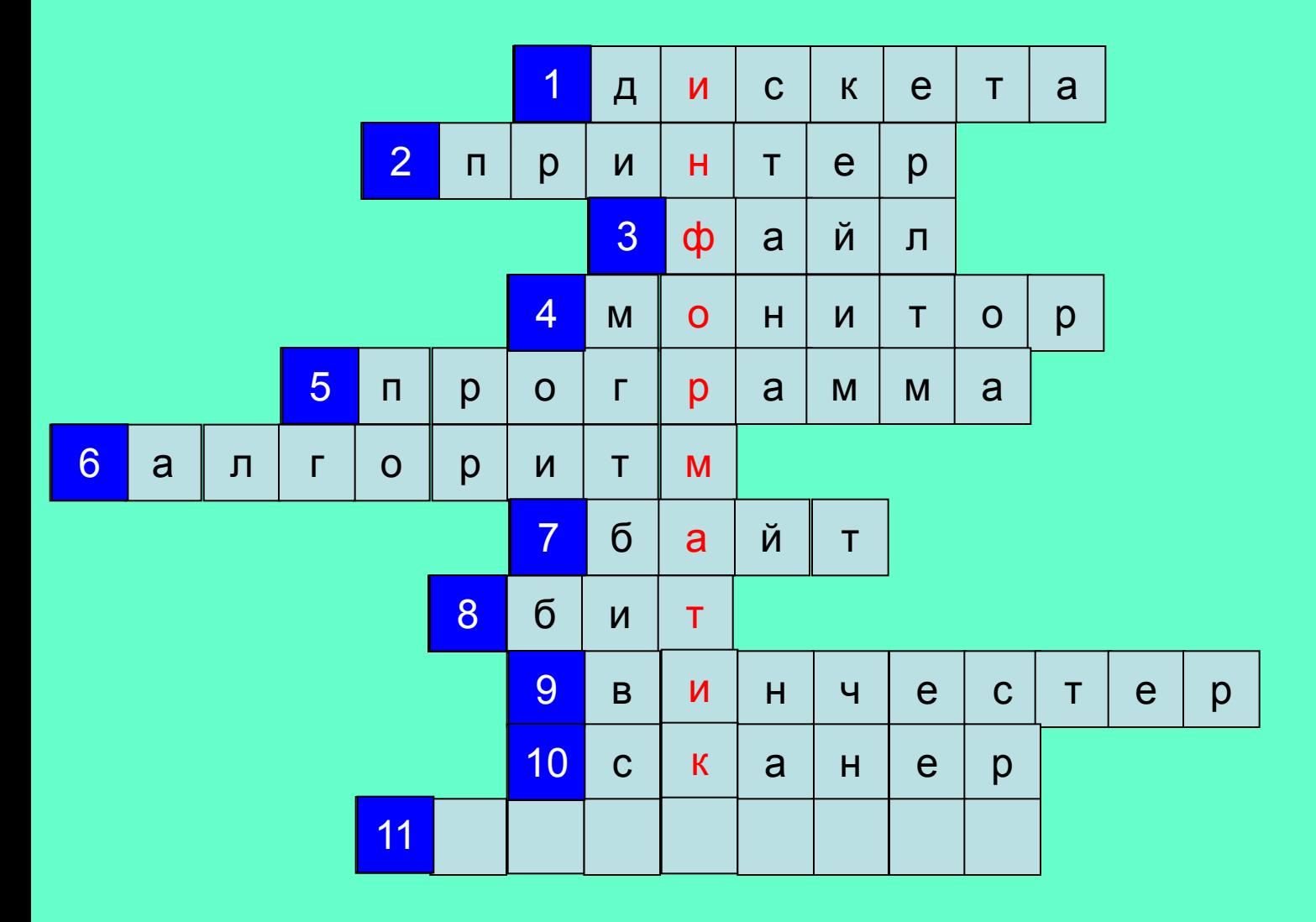

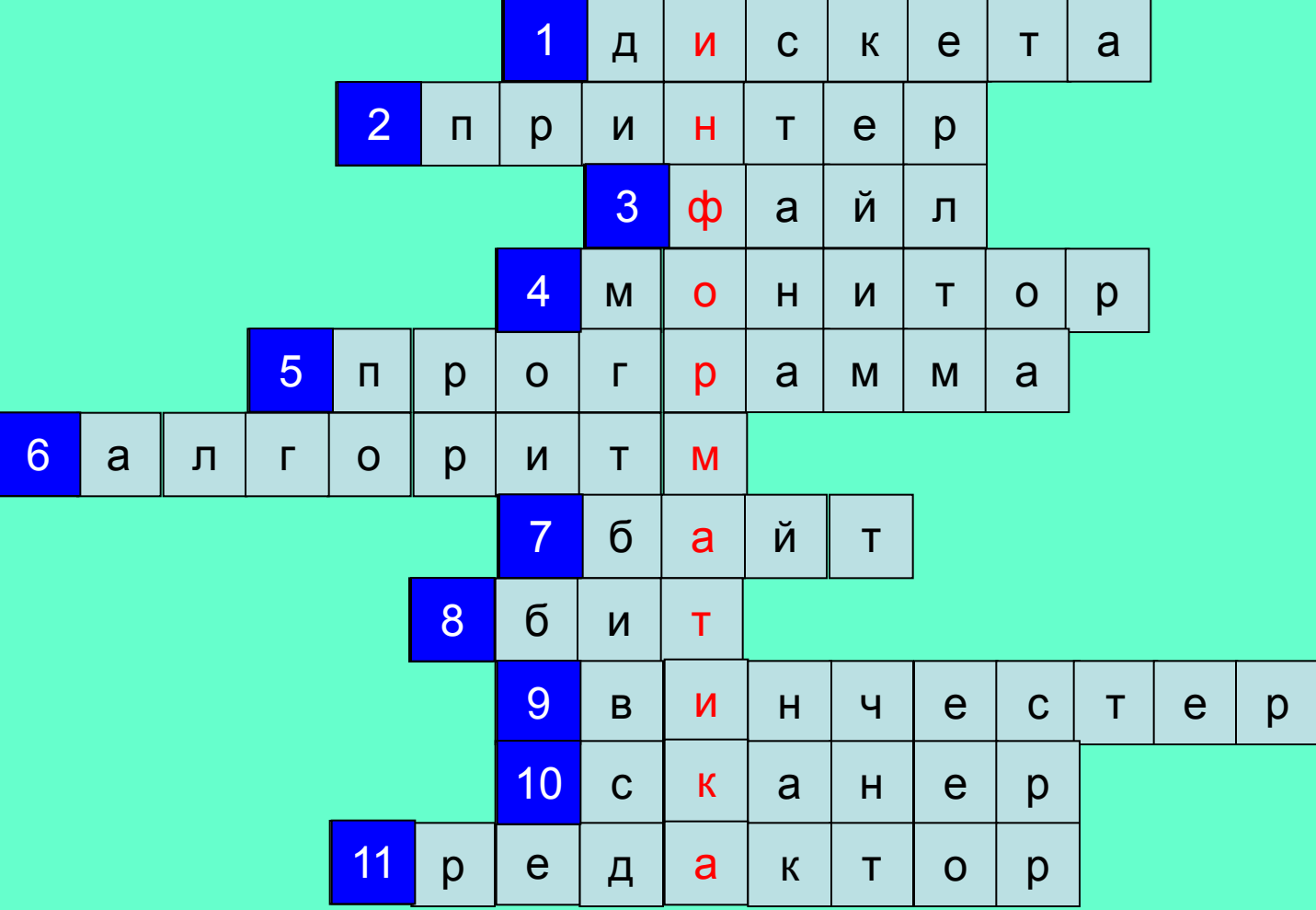

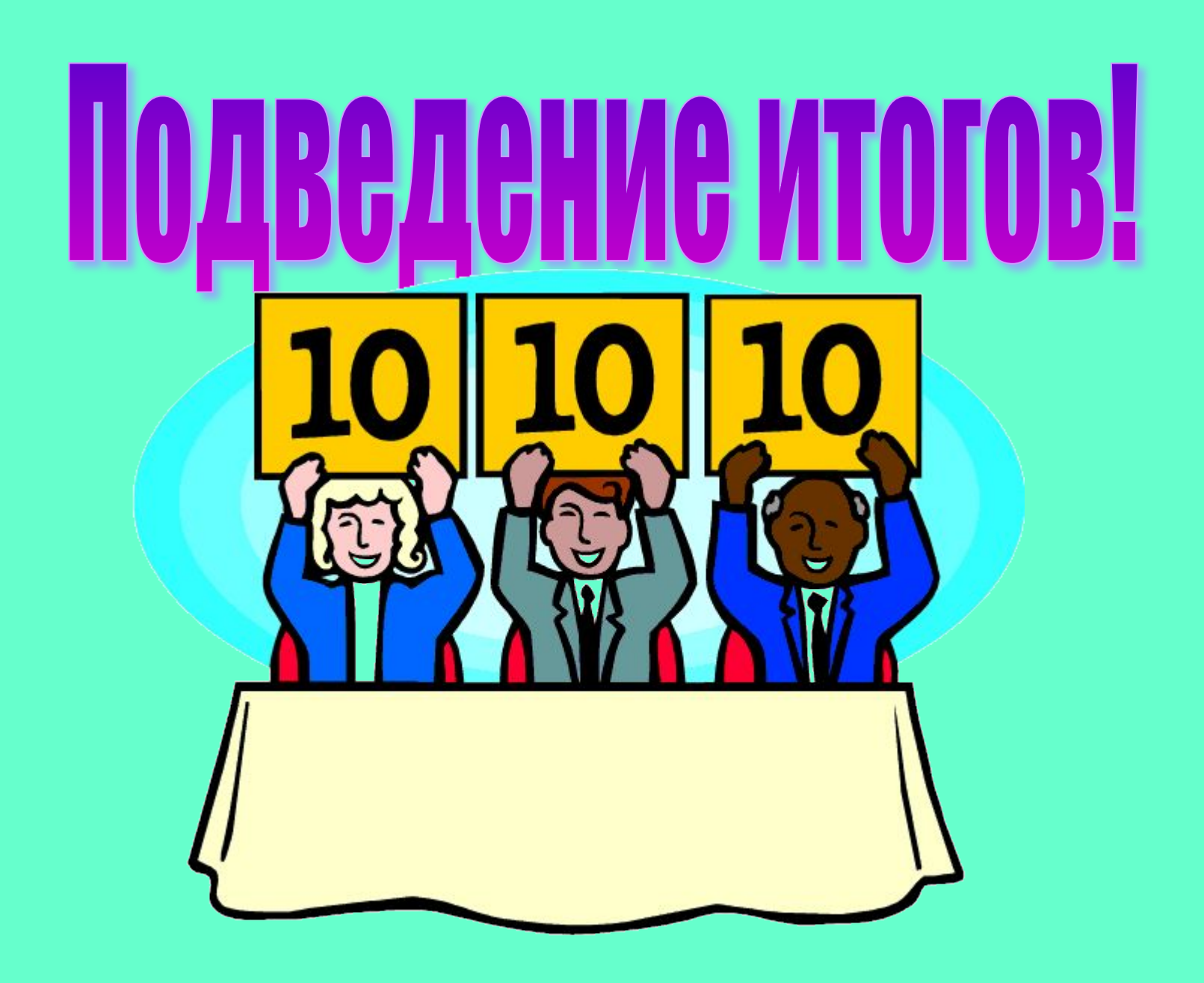

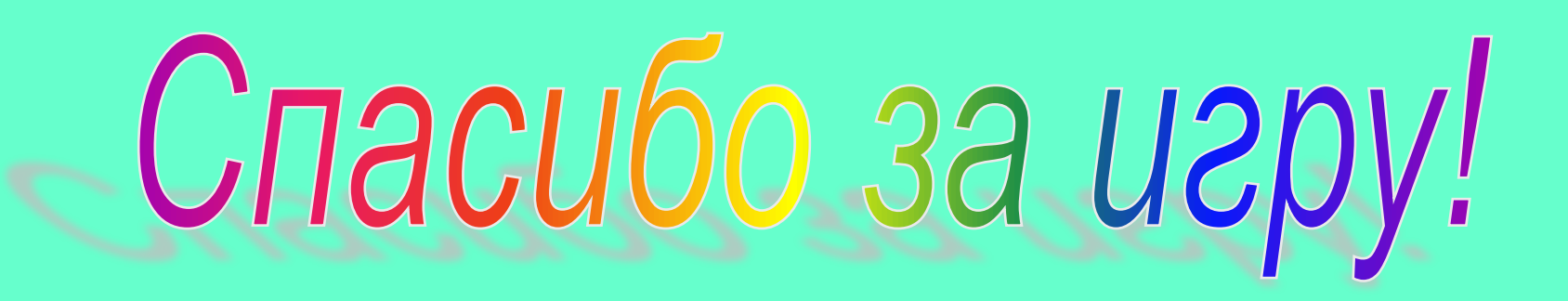

## Используемая литература:

- В материале использованы задания опубликованные в журнале «Информатика и образование», следующих авторов
- 1. № 6 2004г. Т.А.Говоровская, Л.В. Сивец «Информатика в нашей жизни» (тематический вечер);
- 2. № 5,7 2006 г. С.В.Журова «Внеурочные занятия по информатике».
	- Босова Л.Л. Занимательные задачи по информатике/М.: БИНОМ, 2006
	- Дуванов А. А. Азы программирования. Факультативный курс. Книга для учителя + CD. СПб.: БХВ-Петербург, 2005
	- Златопольский Д.М. Внеклассная работа по информатике. Сборник заданий. Газета 1 сентября, № 1, 2001 год
	- Голышева О. Ю. Внеклассное мероприятие по информатике на тему: "Информационный марафон" http://festival.1september.ru